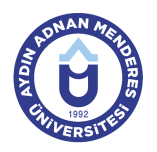

## **AYDIN ADNAN MENDERES UNIVERSITY COURSE INFORMATION FORM**

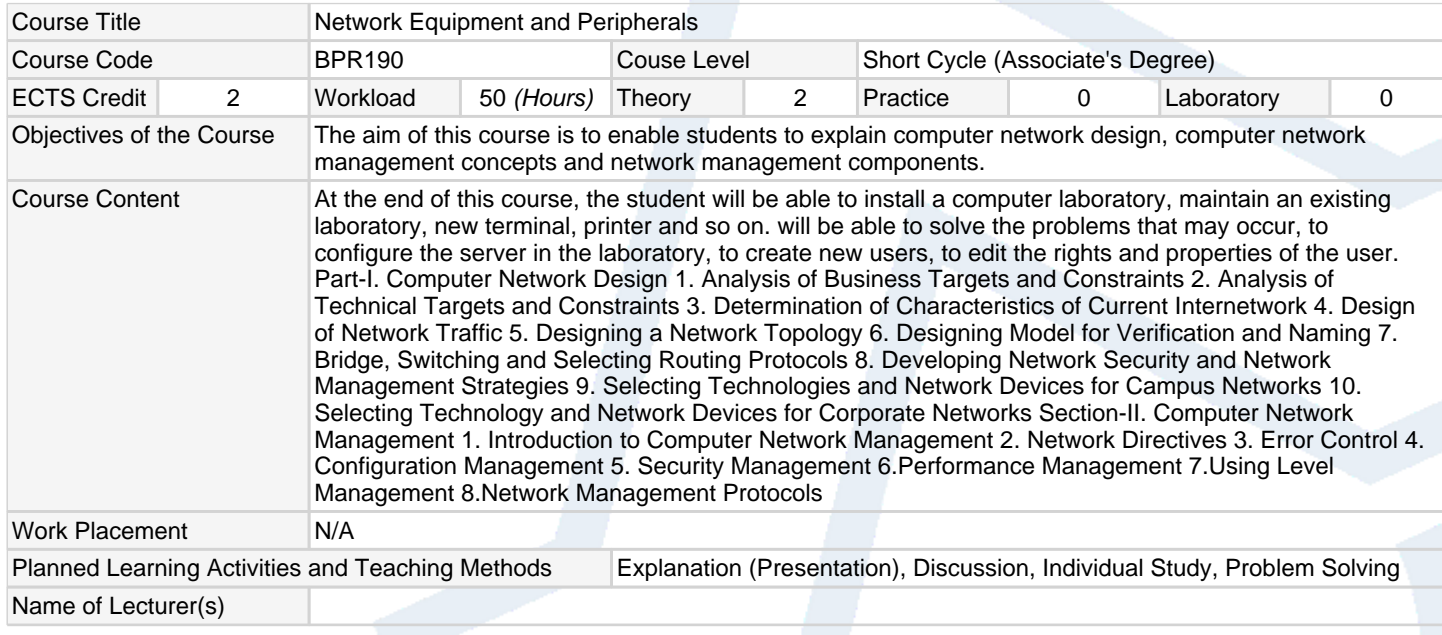

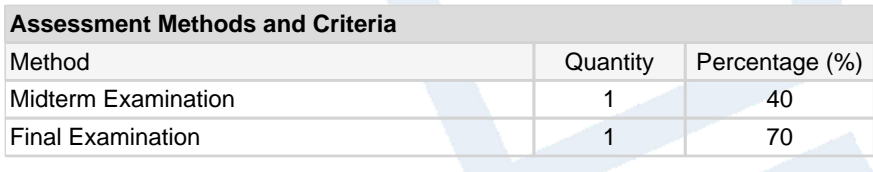

## **Recommended or Required Reading**

1 | Introduction to the network systems Hulusi Turgut Pusula Yayınları 2 Computer Networks and Communication Abdullah Kuzu Edt. Nobel Y.

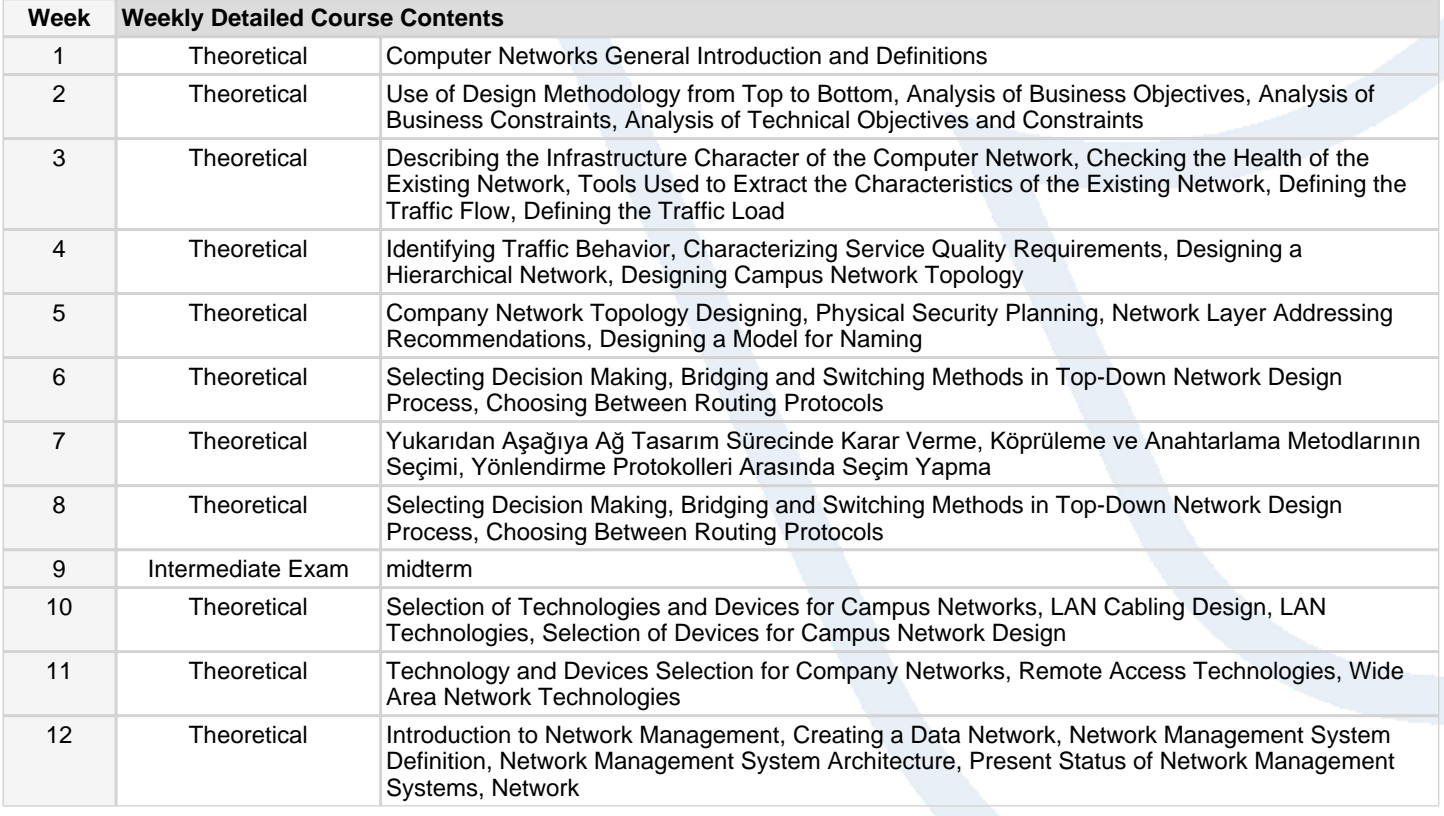

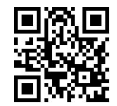

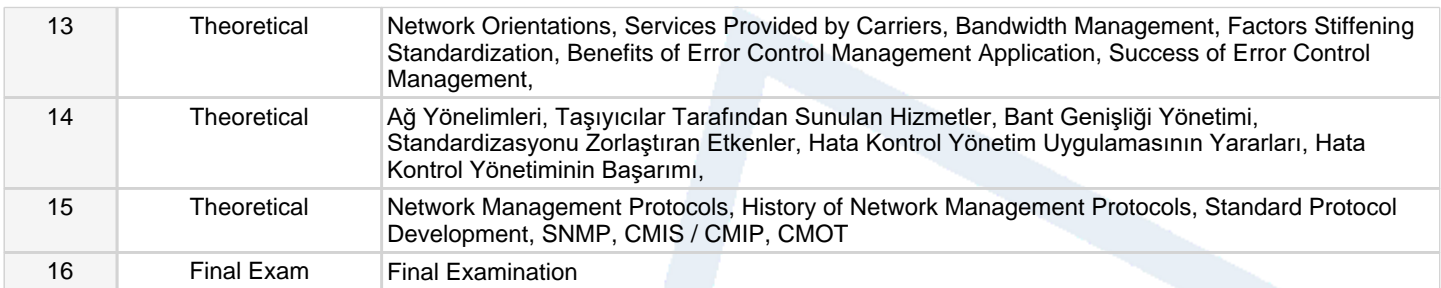

## **Workload Calculation**

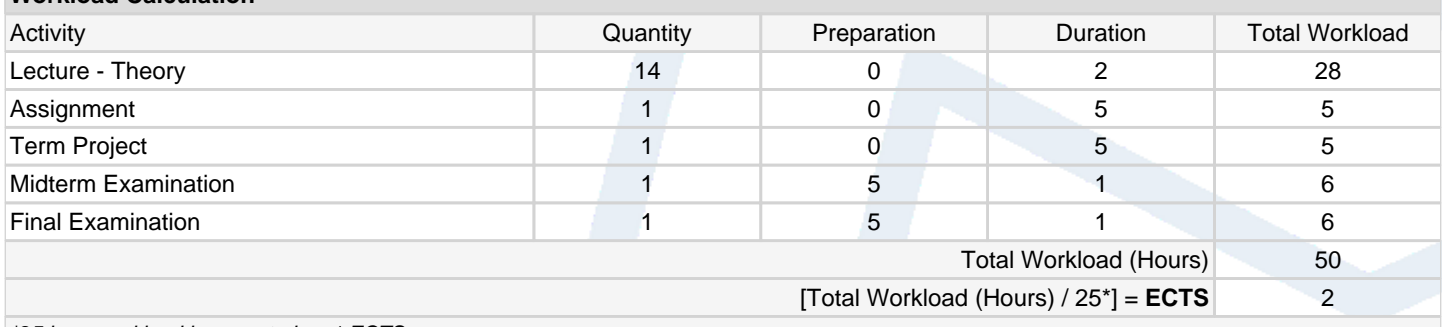

\*25 hour workload is accepted as 1 ECTS

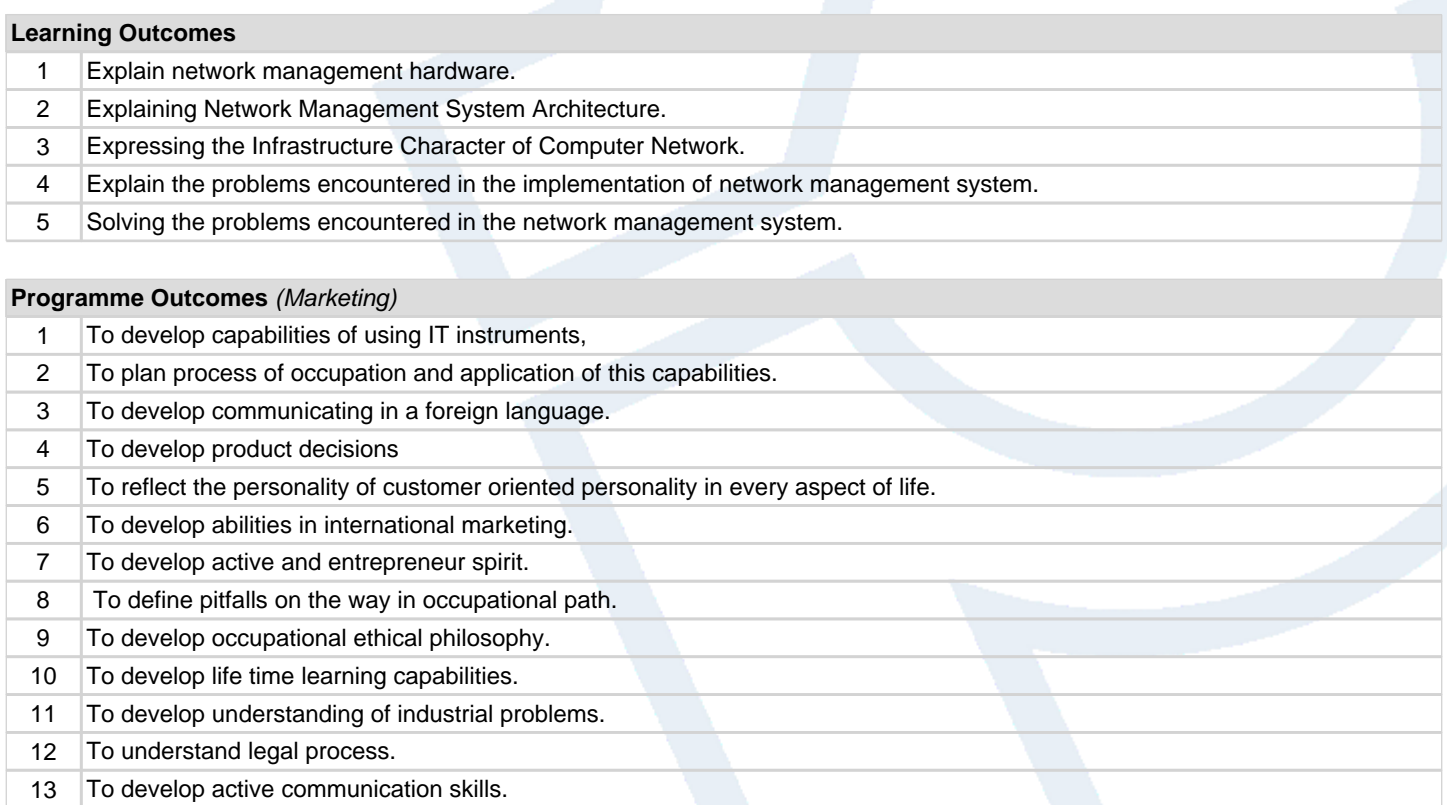

14 To develop marketing and sales communication skills.

## **Contribution of Learning Outcomes to Programme Outcomes** 1:Very Low, 2:Low, 3:Medium, 4:High, 5:Very High

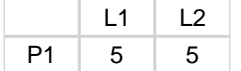

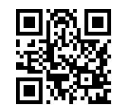